# **PA HMIS Recorded On-Line Trainings**

Each of the following training classes already provided were recorded in their entirety and we have placed these recordings on-line for all users to view at their leisure. Simply select the link below and the system will load a web screen that will allow you to "view" the training or "download" the training.

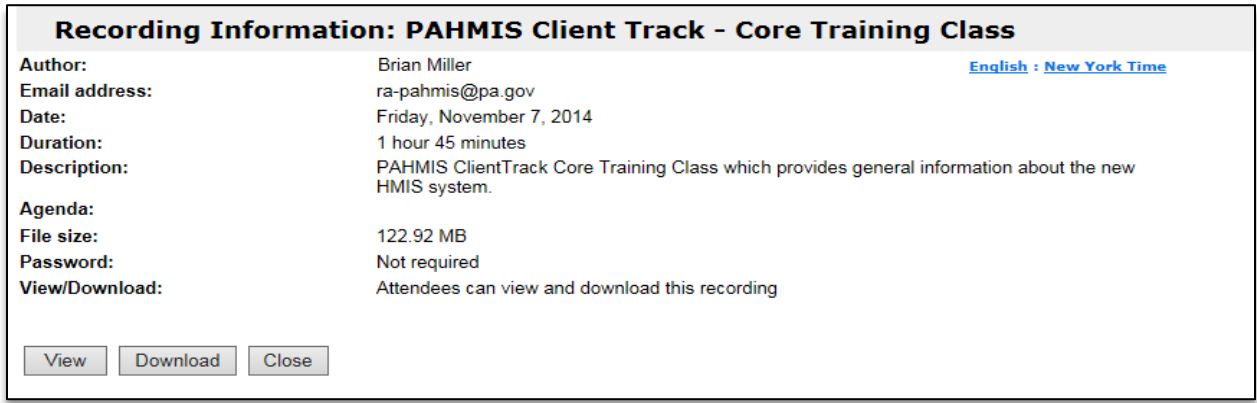

Viewing the training will allow you to stream the video directly on your computer and your local media player should automatically launch with the class. Downloading the training will allow you to save the full training file on your local computer for later use.

## **On-Line Class Recordings:**

### [HMIS Programs Workgroup Class](https://copa.webex.com/copa/k2/e.php?RCID=10f0d330b26fb613474e184f1abe327a) *(Nov. 9th, 2016)*

PAHMIS ClientTrack - HMIS Programs Workgroup Training Class covers the entire client intake and program data collection processes for all non-PATH funded projects in PA HMIS and includes Emergency Shelter, Transitional & Permanent Housing, Rapid Rehousing, Homelessness Prevention and Services Only (SSO) project types.

### PATH/Outreach [Programs Workgroup Class](https://copa.webex.com/copa/k2/e.php?RCID=b6a70c432f65427113fd52a430592522) *(Nov. 10th, 2016)*

PAHMIS ClientTrack – PATH Programs Workgroup Training Class covers the entire client intake and program data collection processes for PATH funded projects in PA HMIS.

Please note that the following trainings are still in the version 13 format:

### [Housing Inventory Setup and Usage Class](https://copa.webex.com/copa/k2/e.php?RCID=a969909fa6fd9c6fefc16ce58fdcfd14) *(June 19, 2015)*

PAHMIS ClientTrack – Housing Inventory Class covers both the setup and usage of Facility-Based and Voucher-Based Inventory for residential programs in the system. Training includes guidance for Room, Bed and Voucher creation and maintenance, along with functions for the placement of program participants into these inventory items through check-in and check-out processes.

### [Agency/Grant Management Class](https://copa.webex.com/copa/k2/e.php?RCID=856855cd5f9354e57d5724df91ce4d39) *(Nov. 19, 2015)*

PAHMIS ClientTrack - Agency/Grant Management Class covers all the administrative functions available for managerial users, and includes Organization, User, Project (Program), and Grant Management areas. For those with Residential Programs, a section on Facility (Inventory) Setup and Management is also included.

Please note that all recordings are in .wmv or .mp4 format and requires a Media Player installed on your computer capable of playing this format (which is most standard players, like Windows Media Player).

You can use the below Windows Media Player link below to install it on your computer if needed, however depending on your agency's IT policy may need assistance from your IT personnel to get the proper software installed.

<http://windows.microsoft.com/en-us/windows/windows-media-player>